# **Emerald Ash Borer Identification**

## **Larvae Identification:** Present in tree, under bark

**"S"** Shaped **Galleries** 

Bell-Shaped Body Segments

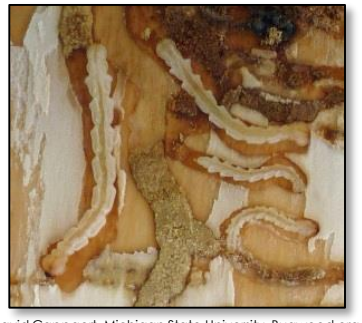

ert, Michigan State Uni

#### **Ash Tree Identification**

- Diamond patterned bark
- Pinnately compound leaves (5-11 leaflets)

© Tom DeGomez, University of Arizona,

Bugwood.org

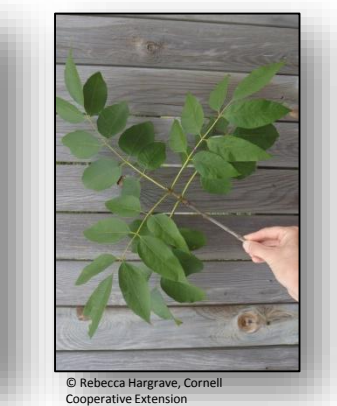

© Mark Whitmore, Cornell University

#### **Adult Identification:** Present late May-mid August

- Color: Metallic green, bronze undertones
- Size: 1/2" long and 1/6" wide; size of tic-tac candy

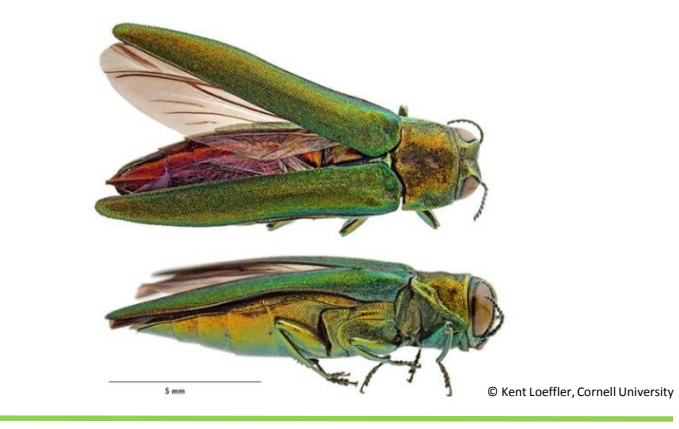

#### **Ash Twig Identification**

- Opposite branching
- Stout buds, prominent leaf scars

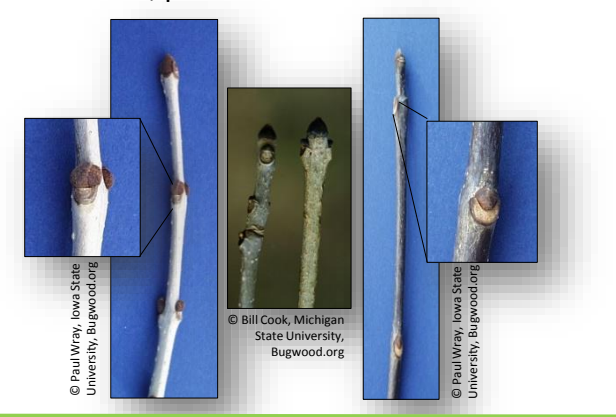

#### **Signs and Symptoms of EAB**

### **Canopy thinning**

© Keith Kanoti, Maine Forest Service, Bugwood.org

> 30% pesticides may not be effective

**D-Shaped Exit Hole**

(water sprouting)

**Wood-pecker damage Epicormic sprouting**  Best observed in winter, after rain

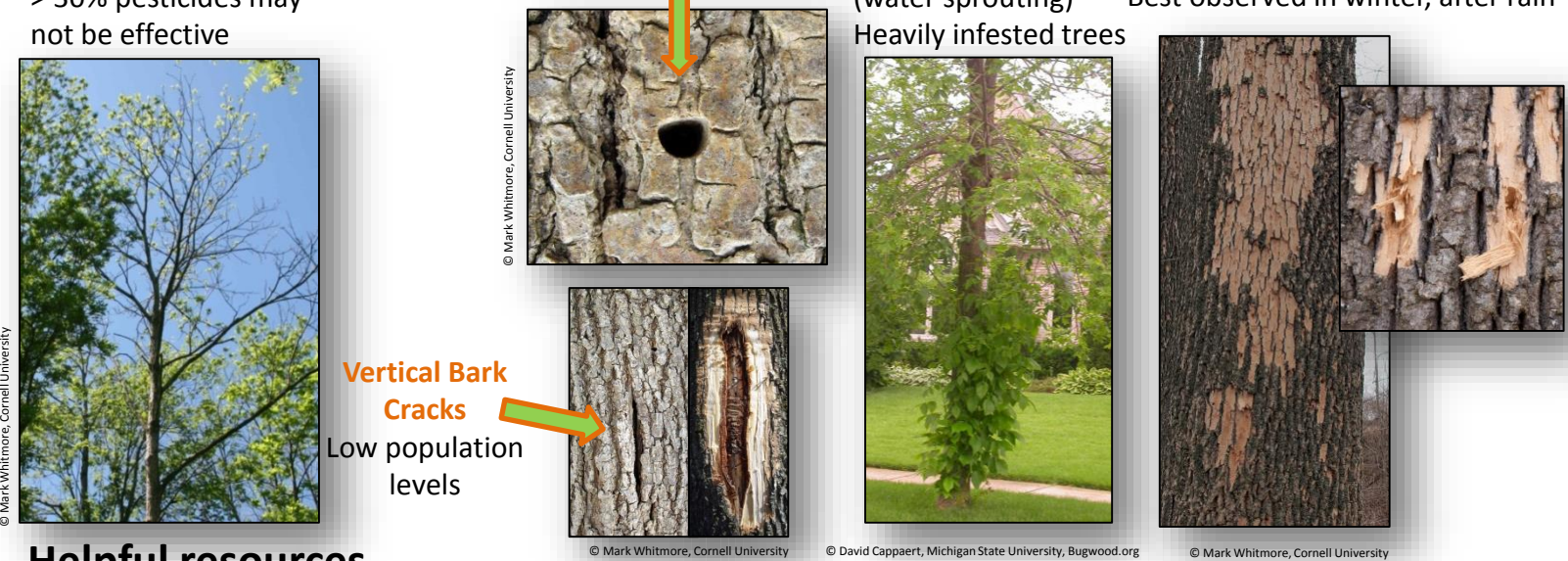

# **Helpful resources**

Report an infestation at : <http://nyis.info/eab> (report a sighting tab), For updated information including managing EAB go to: [www.emeraldashborer.info](http://www.emeraldashborer.info/) Webinars and training videos <http://www.emeraldashborer.info/eabu.php> EAB cost calculator: <http://extension.entm.purdue.edu/treecomputer/>

Images: Bugwood.com & Mark Whitmore, Cornell University , Author: Joanna Fisher & Mark Whitmore at Cornell University